# Gyors Fourier-transzformáció és alkalmazásai grafikus processzorokon

#### Nagy Ádám nagyadam888@gmail.com

Eötvös Loránd Tudományegyetem Informatikai Kar Programtervező Informatikus MSc

2013. június 20.

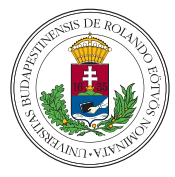

<span id="page-0-0"></span>つひい

- $\triangleright$  A feladat rövid megfogalmazása.
- $\triangleright$  A megoldás formája.
- Ismert FFT algoritmusok.
- Alkalmazások és kihasználható specialitásaik.
- Néhány implementálási megfontolás GPU-ra.
- $\triangleright$  A FFT generátor.

Bővebben: Nagy Ádám – Gyors Fourier-transzformáció és alkalmazásai grafikus processzorokon (diplomamunka)

つへへ

Különböző alkalmazások során ki szeretnénk számolni az  $(x = (x[0], x[2], \ldots, x[N-1]) \in \mathbb{K}^N$ , sorozat diszkrét Fourier-transzformáltját és/vagy annak inverzét:

$$
\widehat{x}[k] = \sum_{n=0}^{N-1} x[n] \omega^{-nk} \text{ vagy } x[n] = \sum_{k=0}^{N-1} \widehat{x}[k] \omega^{nk},
$$

ahol  $\omega = e^{2\pi i \mathcal{N}^{-1}}$   $\mathcal{N}$ -edik primitív egységgyök és  $N$ , nagy kettőhatvány"  $(N = 2^m, m = 20, 21, ...)$ .

Az  $x$ -et tárolhatjuk szimpla vagy dupla lebegőpontos  $szám(pár)$ ként is (sőt ...).

A transzformációt elvégző eljárást egy OpenCL kódot generáló programmal készítem el. Ennek előnyei:

- $\triangleright$  A probléma rugalmas kezelése.
- $\triangleright$  Nem csak egy adott architektúrára tudunk viszonylag hatékony kódot generálni.
- ► Könnyű lesz a mérések alapján történő optimalizálás.
- $\triangleright$  A program megoldása során felhasznált struktúrák egy része a generátorba kerülhet.

Hátrány: Nem tudunk mindent a kézben tartani. Habár ez általában a GPU programozásnál nem is lehetséges (architekturális szintű eszközök hiányossága).

A legegyszerűbb változata a Cooley és Tukey munkájában ismertetett FFT algoritmusoknak kettőhatvány hosszra a Radix-2, melynek az első rekurziós lépését felírhatjuk a periodikusságból kapható  $\omega^{-k+2^{m-1}}=e^{\pi i}\omega^{-k}=-\omega^{k}$  összefüggést felhasználva

$$
\widehat{x}[k] = \widehat{y}_0[k] + \omega^{-k}\widehat{y}_1[k] \quad \text{és} \quad \widehat{x}[k+2^{m-1}] = \widehat{y}_0[k] - \omega^{-k}\widehat{y}_1[k]
$$

alakban, ahol

$$
\widehat{y_0}[k] = \sum_{n=0}^{2^{m-1}-1} x[2n] \omega^{-kn} \quad \text{és} \quad \widehat{y_1}[k] = \sum_{n=0}^{2^{m-1}-1} x[2n+1] \omega^{-kn}
$$

minden  $k = 0, 1, \ldots, 2^{m-1}-1$  esetén.

- വൈറ

#### FFT – Radix-2 helyben  $N = 8$ -ra

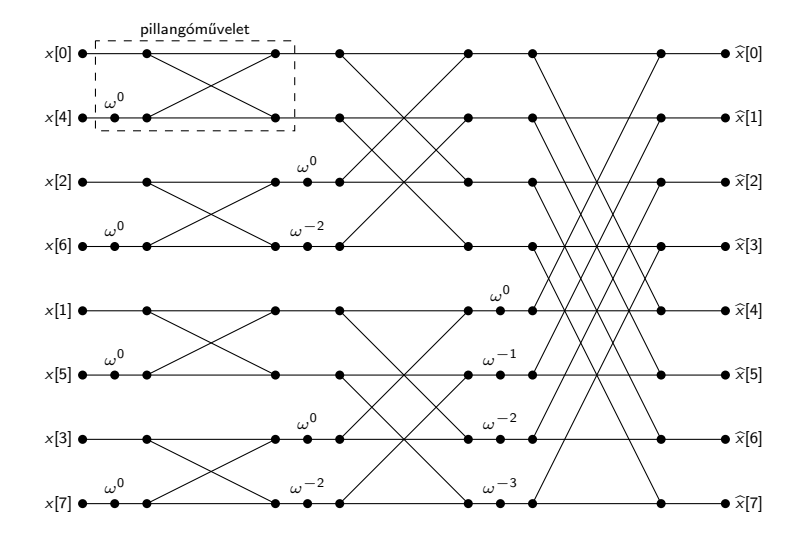

 $ORO$ 

イロト イ部 トイ磨 トイ磨 ト

#### FFT – Radix-4

Most tegyük fel, hogy  $N = 2^m$  és m páros. Ekkor felhasználva, hogy  $\omega^{-(k+2^{m-2})} = -i\omega^{-k}, \ \omega^{-k(k+2^{m-1})} = -\omega^{-k}$  és  $\omega^{-(k+3\cdot 2^{m-2})} = i\omega^{-k};$ 

$$
\hat{x}[k+0\cdot 2^{m-2}] = \hat{y}_0[k] + \omega^{-k}\hat{y}_1[k] + \omega^{-2k}\hat{y}_2[k] + \omega^{-3k}\hat{y}_3[k]
$$
  
\n
$$
\hat{x}[k+1\cdot 2^{m-2}] = \hat{y}_0[k] - i\omega^{-k}\hat{y}_1[k] - \omega^{-2k}\hat{y}_2[k] + i\omega^{-3k}\hat{y}_3[k]
$$
  
\n
$$
\hat{x}[k+2\cdot 2^{m-2}] = \hat{y}_0[k] - \omega^{-k}\hat{y}_1[k] + \omega^{-2k}\hat{y}_2[k] - \omega^{-3k}\hat{y}_3[k]
$$
  
\n
$$
\hat{x}[k+3\cdot 2^{m-2}] = \hat{y}_0[k] + i\omega^{-k}\hat{y}_1[k] - \omega^{-2k}\hat{y}_2[k] - i\omega^{-3k}\hat{y}_3[k]
$$

ahol

$$
\widehat{y_j}[k] = \sum_{n=0}^{2^{m-2}-1} x[4n+j]\omega^{-4n} \quad (j=0,1,2,3; 0 \le k < 2^{m-2}).
$$

 $QQ$ 

 $\mathcal{A} \oplus \mathcal{B}$   $\rightarrow$   $\mathcal{A} \oplus \mathcal{B}$   $\rightarrow$   $\mathcal{A} \oplus \mathcal{B}$ 

#### $FFT - Radix-4$  pillangóművelete

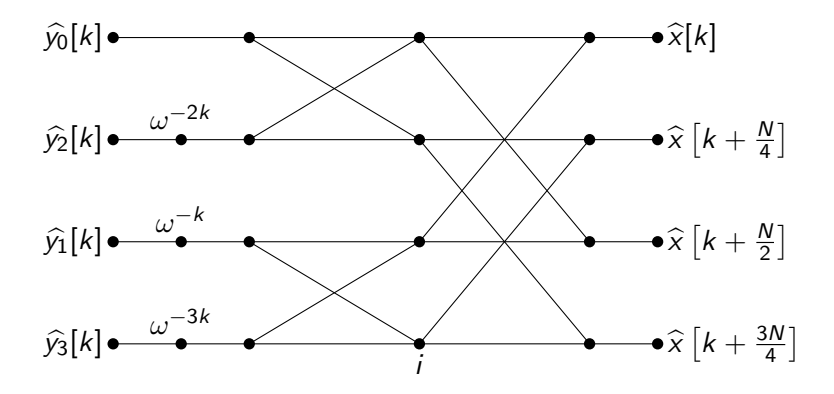

 $\mathcal{A} \oplus \mathcal{B}$  and  $\mathcal{A} \oplus \mathcal{B}$  and  $\mathcal{B} \oplus \mathcal{B}$ 

 $298$ 

## $FFT - Radix-8$  pillangóművelete

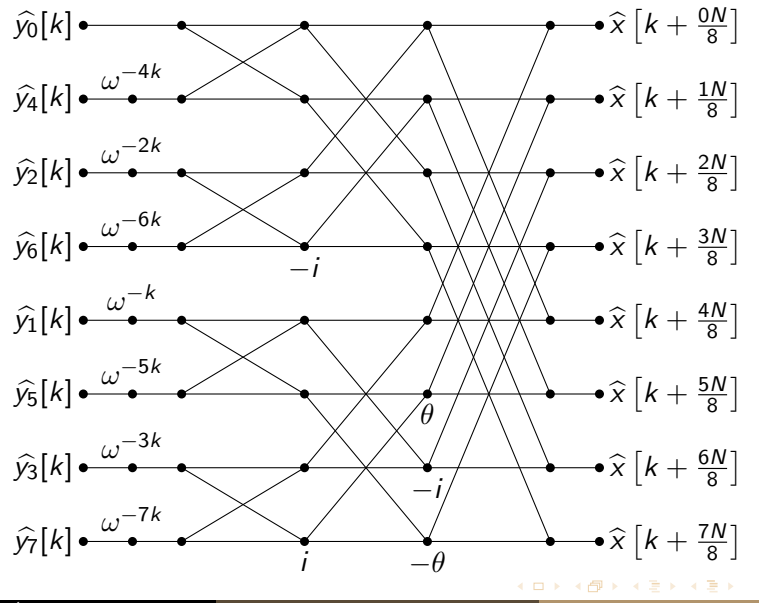

Nagy Ádám (ELTE–IK) **FET generálása GPU-ra** 2013. június 20. 9 / 1

 $2990$ 

A valós műveleti igények (a negyedik egységgyökökkel való szorzás 2-2) a következőek szerint alakulnak.

 $\blacktriangleright$  Radix-2:

$$
5N\log_2N-10N+16
$$

3

 $\blacktriangleright$  Radix-4: 17N  $\frac{7N}{4}$  log<sub>2</sub>  $N - \frac{43N}{6}$  $\frac{3N}{6} + \frac{32}{3}$  $Radix-8$ 49N  $\frac{19N}{12}$  log<sub>2</sub>  $N - \frac{25N}{4}$  $\frac{34}{4}$  + 8

 $\Omega$ 

母 トマミト マミト

# FFT – Split-Radix

A műveletek száma tovább javítható Yavne ötlete alapján, ha a Radix-2 esetén csak a páratlan tagokat bontjuk fel a Radix-4-nek megfelelően.

$$
\hat{x}[k+0\cdot 2^{m-2}] = \hat{y}[k] + (\omega^{-k}\hat{\hat{y}}_0[k] + \omega^{-3k}\hat{\hat{y}}_1[k])
$$
\n
$$
\hat{x}[k+1\cdot 2^{m-2}] = \hat{y}[k+2^{m-2}]-i(\omega^{-k}\hat{\hat{y}}_0[k] - \omega^{-3k}\hat{\hat{y}}_1[k])
$$
\n
$$
\hat{x}[k+2\cdot 2^{m-2}] = \hat{y}[k] - (\omega^{-k}\hat{\hat{y}}_0[k] + \omega^{-3k}\hat{\hat{y}}_1[k])
$$
\n
$$
\hat{x}[k+3\cdot 2^{m-2}] = \hat{y}[k+2^{m-2}]+i(\omega^{-k}\hat{\hat{y}}_0[k] - \omega^{-3k}\hat{\hat{y}}_1[k])
$$

$$
\widehat{y}[k] = \sum_{n=0}^{2^{m-1}-1} x[2n] \omega^{-2kn}
$$

$$
\widehat{\widehat{y}_0}[k] = \sum_{n=0}^{2^{m-2}-1} x[4n+1] \omega^{-4kn} \qquad \widehat{\widehat{y}_1}[k] = \sum_{n=0}^{2^{m-2}-1} x[4n+3] \omega^{-4kn}.
$$

 $\leftarrow$ 

 $QQ$ 

## FFT – Split-Radix  $N = 8$ -ra

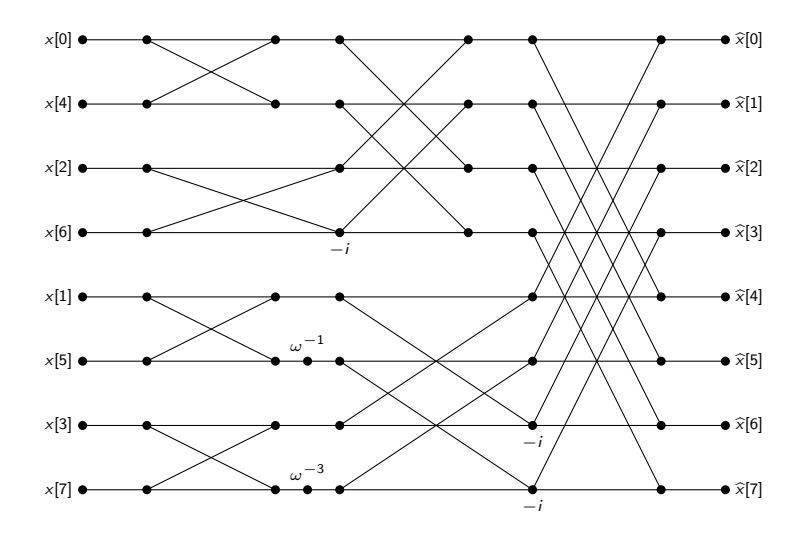

Nagy Ádám (ELTE–IK) **FFT generálása GPU-ra** 2013. június 20. 12 / 1

K ロ ▶ K 個 ▶ K 로 ▶ K 로 ▶ - 로 - YO Q @

A Split-Radix műveleti igénye tovább javítható. Ezt a változatot Bernstein a cikkében Tangent FFT-nak nevezi. A Split-Radix valós műveleti igénye

 $4N \log_2 N - 6N + 8$ ,

amíg a javításáé

$$
\frac{34N}{9}\log_{2}N-\frac{124N}{27}-2\log_{2}N-\left(\frac{2}{9}\log_{2}N+\frac{16}{27}\right)(-1)^{\log_{2}N}+8.
$$

# FFT – Műveleti igények szemléletesen

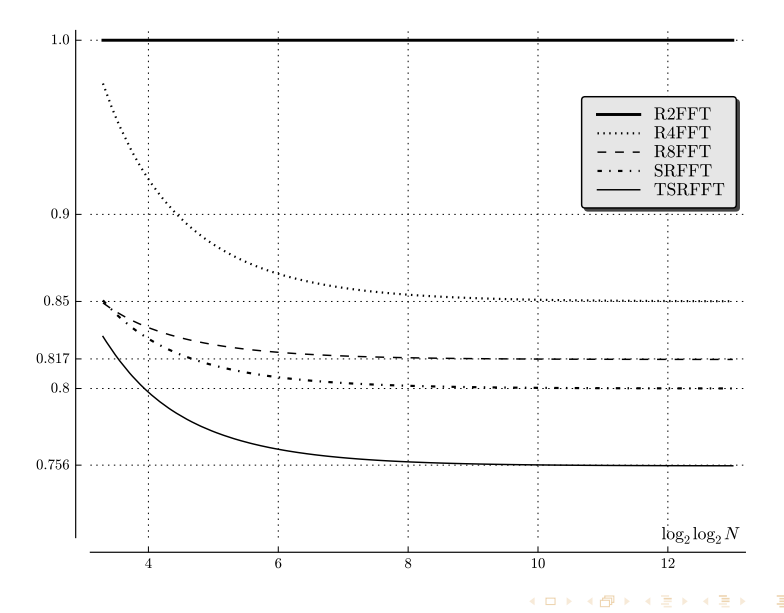

Nagy Ádám (ELTE–IK) **FFT generálása GPU-ra** 2013. június 20. 14 / 1

 $299$ 

A komplex egységgyökökkel való szorzást el lehet végezni 4 valós összeadással és 2 szorzással vagy 3 szorzással és 3 összeadással, habár ez utóbbi adatfüggőséget okoz.

Az egységgyököket tartalmazó táblák méretei:

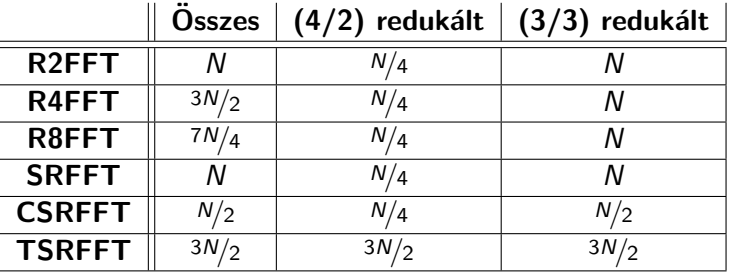

## FFT – Dimenziókra bontás

Legyen x egy  $N = N_1 N_2$ . Ekkor minden k-ra

$$
\widehat{x}[k] = \sum_{n=0}^{N-1} x[n] \omega^{-kn} = \sum_{n_1=0}^{N_1-1} \sum_{n_2=0}^{N_2-1} x[n_2N_1 + n_1] \omega^{(n_2N_1+n_1)(k_1N_2+k_2)} =
$$

$$
= \sum_{n_1=0}^{N_1-1} \omega^{-k_1 n_1 N_2} \left( \omega^{-k_2 n_1} \sum_{n_2=0}^{N_2-1} x[n_2 N_1 + n_1] \omega^{-k_2 n_2 N_1} \right)
$$

 $\ddot{\text{o}}$ sszefüggés, ahol  $0 \leq k_1, n_1 \leq N_1$  és  $0 \leq k_2, n_2 \leq N_2$ . Szemléletesen egy N hosszú vektort egy  $N_1$  sorral és  $N_2$  oszloppal rendelkező mátrixként ábrázoltuk. Számolás:

- $\bullet$  Oszlopokra külön-külön  $N_2$  darab  $N_1$  méretű FFT.
- 2 Szorozzuk a mátrix elemeit a megfelelő egységgyökökkel.
- $\bullet$  Sorokra külön-külön  $N_1$  darab  $N_2$  méretű FFT.

real domain passes through the complex domain." The shortest path between two truths in the Jacques Salomon Hadamard

Ez az eset visszavezethető komplex FFT-re, ha szükséges.

**Kettőt egyért**: Legyen x és y két N szerint periodikus valós adatsor és

$$
z[n] = x[n] + iy[n], \quad (\overline{z[n]} = x[n] - iy[n]),
$$

´ıgy

.

$$
\widehat{x}[k] = \frac{\widehat{z}[k] + \overline{\widehat{z}[N-k]}}{2} \quad \text{és} \quad \widehat{y}[k] = i\frac{\widehat{z}[k] - \overline{\widehat{z}[N-k]}}{2}.
$$

Az inverz transzformáció teljesen hasonlóan készíthető el, azaz, ha  $\hat{x}$  és  $\hat{y}$  két N szerint periodikus valós sorozat DFT-ja, akkor a  $\hat{z} = \hat{x} + i\hat{y}$  sor z iDFT-jából

$$
x[n] = \Re(z[n]) \quad \text{és} \quad y[n] = \Im(z[n]) \quad (0 \leq n < N)
$$

つへへ

. . . . . . .

## FFT – Tisztán valós adatsorokra II.

**Egyet félért**: Legyen x egy 2N szerint periodikus valós sorozat és

$$
z[n] = x[2n] + ix[2n + 1] \quad (0 \le n < N),
$$

$$
\mathsf{fgy}
$$

$$
\widehat{x}[k] = \frac{1}{2} \left( (1 + i\omega^{-k})\widehat{z}[k] + (1 - i\omega^{-k})\overline{\widehat{z}[N-k]} \right)
$$

és  $\widehat{x}[N + k] = \overline{\widehat{x}[k]}$  minden  $0 \le k < N$  esetében.

Az iFFT egy  $\hat{x}$  valós 2N szerint periodikus sorozat DFT-jából

$$
\widehat{z}[k] = \Re(\widehat{x}[k]) + \Im(\widehat{x}[k]) = \widehat{x}[k]
$$

választással

$$
x[2n] = \Re(z[n]) \quad \text{és} \quad x[2n+1] = \Im(z[n]) \quad (0 \leq n < N).
$$

Sok alkalmazás esetén a frekvenciatérbeli adatok csak egy része nem nulla.

#### Nulla elemek okozta optimalizáció lehetősége

Tegyük fel, hogy a bemenő adatok csak egy  $\{a, \ldots, b\}$   $(a < b)$ indextartományban nem nullák. Ha valamely  $\mu$  természetes számra

$$
\mu 2^{m_2} \le a \quad \text{és} \quad b < (\mu + 1) 2^{m_2} - 1 \quad (0 \le \mu \le 2^{m_1}),
$$

akkor a rendezés után minden  $m_1$  hosszú blokkban pontosan a  $\mu + 1$ -edik elem lesz nullától különböző.

Eredmény: csak a  $\mu$ -edik szint után kell a transzformációt elvégezni. Erdemes egy transzlációval a nemnulla elemeket a sor elejére tenni.

# Alkalmazás I. – Nemnulla elemek "terjedése"<br>'

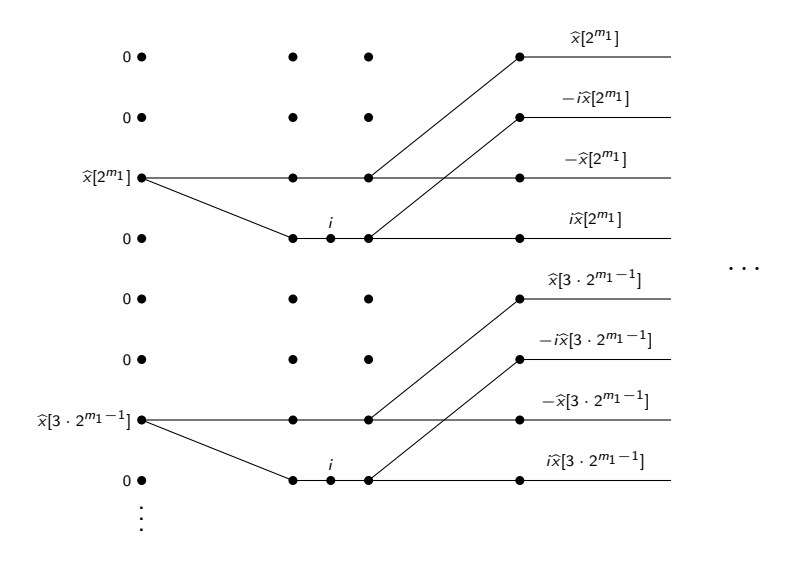

 $\Rightarrow$ 

 $299$ 

 $\mathbf{A} = \mathbf{A} \times \mathbf{B} + \mathbf{A} \times \mathbf{B} + \mathbf{A}$ 

# Alkalmazás II. – Nagy egészek szorzása

Schönhage–Strassen gyors-szorzó algoritmus. Röviden:

Egy egész szám felírható egy B alapú számrendszerben, amely tekinthető egy polinom  $B$  helyen való kiértékelésének.

$$
a = a_0 + a_1B + a_2B^2 + \cdots + a_{N-1}B^{N-1}
$$

- $\blacktriangleright$  A polinomok szorzása konvolúció, amely  $\mathcal{O}(N^2)$  futásidő helyett 2 db FFT-vel egy elemenkénti szorzással és egy iFFT-vel  $O(N \log N)$ művelettel elvégezhető lenne.
- $\triangleright$  Figyelni kell, hogy a bemeneti sorok elemei (a szám jegyei) olyanok legyenek, hogy az a számolás során ne csorduljon túl.

#### Pontosság

 $\mu$  pontossággal számolva,  $\mu \geq 4m + 2\ell$  és  $\ell$  bites számjegyekkel a

$$
\mu \geq 4m + 2\ell
$$

feltételnek teljesülnie kell.

- Első szint elhagyása, mivel a bemeneti vektorok felső része 0.
- $\bullet$   $\ell$  pontosság használata az első két szinten. Erre lehetőség van mivel szorzás csak  $+1$ -el és  $+i$ -vel történik.
- **3** Adaptív pontosság használata. Az eredmény kiszámolásánál, ha már nincs szükség a teljes pontosságra, akkor ne használjuk azt. Egy kedvező eset  $\nu$  pontosságra való áttérésre:

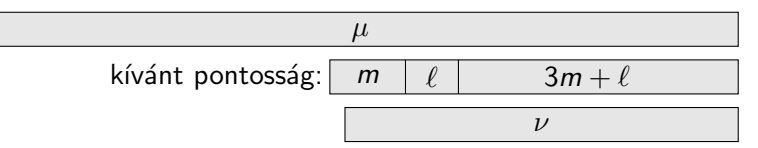

つへへ

- A rendszertelen memóriaelérések minimalizálása (getter-scatter alkalmazható legyen).
- $\triangleright$  A feltételes elágazások, ciklusok és szinkronizáció minimalizálása.
- $\triangleright$  A konstans memória paraméterezhető használata.
- $\triangleright$  A felhasznált programmemória mérete paraméterezhető legyen.

つへへ

Eredmény: OpenCL kód, C függvények formájában.

- Paraméterek megadása, beolvasása.
- Paraméterek ellenőrzése.
- Terv készítése.
- Egységgyökök előállítása/beolvasása.
- Kernelek generálása.
- Platform és fejállományok generálása.
- <span id="page-23-0"></span>Esetleges iFFT generálása az FFT mellé.

Tekintsük át a paramétereket és velük a pontos működést.

# Paraméterek – Az eredményre

- $(E1)$  Adatok típusa: DATA=(C|I|R)
- $(E2)$  Adattárolás alaptípusa: FFTDATA=(float|double)
- (E3) Adathossz: LOGN=([1-9][0-9]\*) A minimális érték 8, a maximális jelen munkában 26. (Ekkor legfeljebb 1 GB-os sorozataink lehetnek.)
- $(E4)$  Elő- és utórendezés: BITREV=(Y|N)
- $(E5)$  Transzformáció: DIRECTION= $(A|F|B)$
- $(E6)$  Algoritmus azonosító: ID=(|[0-9a-zA-Z\_]+)
- (E7) Nemnulla elemek:  $NONEZ = (|0*X0*|[0-9]+, [0,9]+|[1-9][0-9]*; [1-9][0-9]*)$ 
	- $\blacktriangleright$  0\*X0\*
	- $\blacktriangleright$   $[0-9]+$ ,  $[0.9]+$
	- $\blacktriangleright$   $\lceil 1-9 \rceil$   $\lceil 0-9 \rceil *$ ;  $\lceil 1-9 \rceil$   $\lceil 0-9 \rceil *$
- $(E8)$  Kimenet skálázása: SCALING=(Y|N)
- (E9) Bemeneti pontosság: INPRECISION= $(0|1-9]$ [0-9]\*)
- (E10) Kimeneti pontosság: OUTPRECISION= $(0 | [1-9] [0-9]*)$  $(0 | [1-9] [0-9]*)$  $(0 | [1-9] [0-9]*)$

- $(G1)$  Algoritmus kiválasztása: ALGORITHM= $(2|4|8|S|C|T)$ Megjegyzés: Mixed-Radix használata, ha LOGN nem megfelelő.
- $(G2)$  Egységgyökök: TWIDLE=(YES|ONFLY|[0-9a-zA-Z.  $/$ ]+)
- $(G3)$  Diemenziók: DIM=(0|[1-9][0-9] $*($ ,[0-9] $+)$ \*)
- $(G4)$  Befejezési szint: STOPLEVEL= $(0 | [1-9] [0-9]*)$

- $K$ onstans-memória használata: USECONSTANTS=(Y|N)
- $(K2)$  Kernel maximális magassága: KERNELHEIGHT=(6|[1-9][0-9]\*) Az a FFT szerinti szint, amely egy SIMD kötegben számításra kerül egyszerre.
- $(K3)$  Kernel szélessége: KERNELWIDTH=(16|[1-9][0-9]\*) A itt megadott KERNELWIDTH szám azt jelöli, hogy egyszerre 2<sup>KERNELWIDTH</sup> vektorelemre végezzük el a számításokat egyetlen kernelben. A privát memória mérette ettől a paramétertől függ.
- $(K4)$  Kernel maximális mérete: KERNELSIZE=(0|[1-9][0-9]\*) A kernel programhoz tartozó egységgyökök tárolására használt konstans memória maximális mérete...
- $(K5)$  Kernelek maximális száma: KERNELNUM=(0|[1-9][0-9]\*) Párhuzamosan futtatható kernelek száma.

つへへ

- $\triangleright$  További algoritmusok implementálása: SRFFT, más sima hossz.
- ▶ Grafikus felület, elemző.
- $\triangleright$  Dinamikus transzformáció.
- ▶ Pontosság növelése.
- $\blacktriangleright$  Nagyobb bemenő adatok.

 $QQ$ 

Kérdések.

## Köszönöm a figyelmet!

Nagy Ádám (ELTE–IK) FFT generálása GPU-ra 2013. június 20. 29 / 1

÷.

 $298$ 

 $\mathcal{A} \oplus \mathcal{B} \rightarrow \mathcal{A} \oplus \mathcal{B} \rightarrow \mathcal{A} \oplus \mathcal{B}$ 

4 0 8